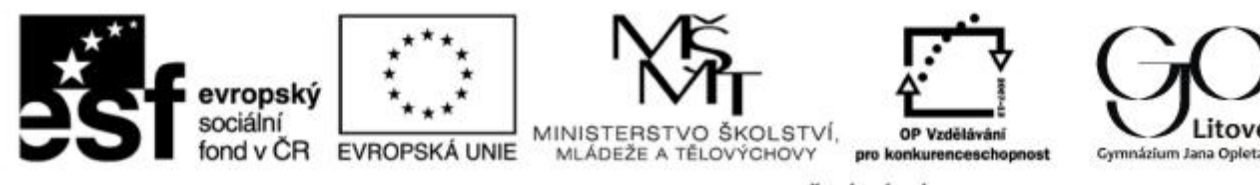

INVESTICE DO ROZVOJE VZDĚLÁVÁNÍ

## **Zkvalitňování výuky chemie a biologie na GJO reg. č. CZ.1.07/1.1.26/01.0034**

Pracovní list č.: 13

Klíčová aktivita: 02 Moderní výuka laboratorních cvičení

Cílová skupina: žáci 8. r ZŠ a III. ročníku nižššího gymnázia

**Téma:** Vlastnosti některých kovů – hořčík

**Teorie: Hořčík Mg** je šedý lehký kov, je horší vodič tepla a elektrického proudu než hliník a olovo. Patří mezi neušlechtilé kovy. Za studena je poměrně stálý, velmi pomalu reaguje s kyslíkem a vodou. Hoření hořčíku je silně exergonní reakce, při které dochází k uvolnění velkého množství světla a tepla. Hořčík tvoří slitiny s dalšími kovy. Velké technické využití mají jeho lehké slitiny s hliníkem, například Dural.

## **Úkol 1: Hoření hořčíku**

**Pomůcky:** chemické kleště, kahan, sirky

**Chemikálie:** hořčíková páska nebo hořčíkové hobliny

**Postup:** Asi 2 cm hořčíkové pásky stočíme do spirály, uchopíme do kleští a vložíme do plamene. Po vzplanutí z plamene vyjmeme.

**Pozorování:**…………………………………………………………………………………………………………………………………………………….. ………………………………………………………………………………………………………………………………………………………………………..

**Chemická rovnice:** …………………………………………………………………………………………………………………………………………. **Závěr:** ……………………………………………………………………………………………………………………………………………………………… ………………………………………………………………………………………………………………………………………………………………………… …………………………………………………………………………………………………………………………………………………………………………

## **Úkol 2: Reakce hořčíku s kyselinou chlorovodíkovou**

**Pomůcky:** zkumavka, lžička, stojan, držák na zkumavky, zkumavky, zátka s hořákovou trubičkou, kahan, sirky

**Chemikálie:** 10%ní roztok kyseliny chlorovodíkové HCl, hořčíkové hoblinky

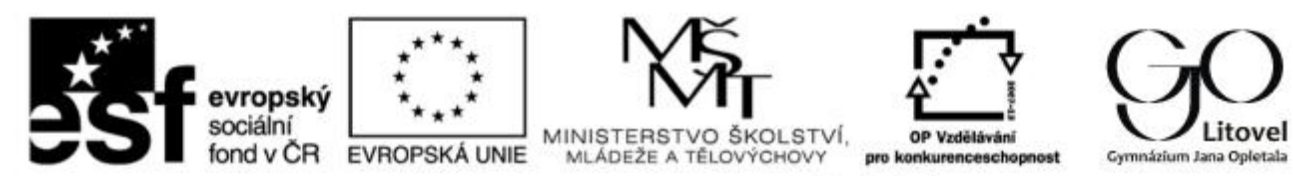

INVESTICE DO ROZVOJE VZDĚLÁVÁNÍ

## **Postup:**

- **1.** Zkumavku upevníme ve svislé poloze, do poloviny naplníme kyselinou chlorovodíkovou.
- **2.** Nasypeme několik hořčíkových hoblinek.
- **3.** Vznikající plyn jímáme do suché zkumavky otočené dnem vzhůru.
- **4.** Po několika sekundách přiložíme ústí jímací zkumavky k plameni kahanu.

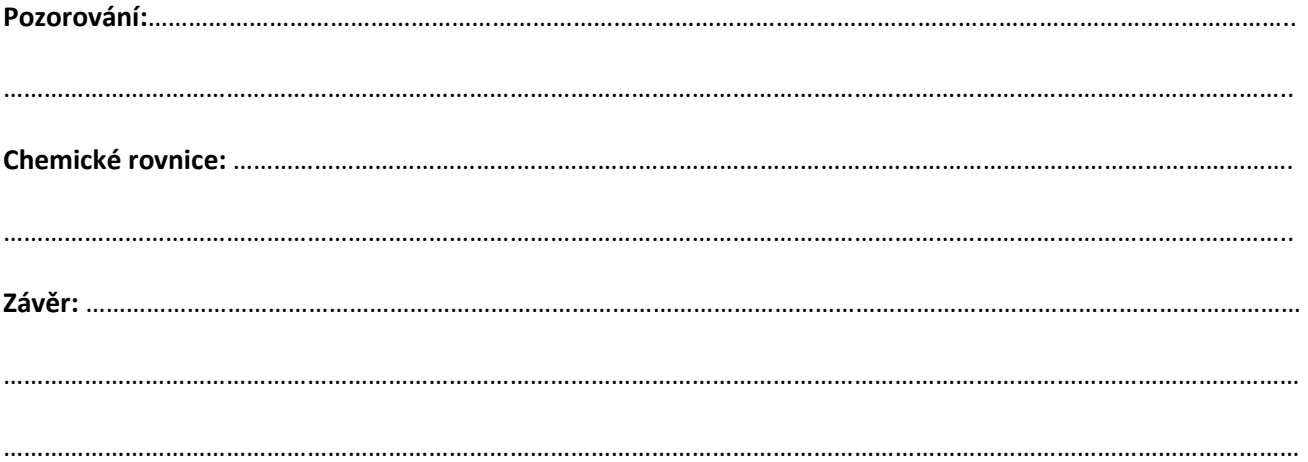